MINISTERIO<br>DE AGRICULTURA, ALIMENTACIÓN<br>Y MEDIO AMBIENTE

. . . . . . . . . . . .

GOBIERNO<br>DE ESPAÑA

.....

. . . . . . .

. . . . . .

. . . . .

MAYO 20 JORNADA DE PRESENTACIÓI

CATÁLOGO Y CLAVES DE IDENTIFICACIÓN DE<br>ORGANISMOS UTILIZADOS EN LAS REDES<br>DE CONTROL DEL ESTADO ECOLÓGICO EN<br>AGUAS CONTINENTALES

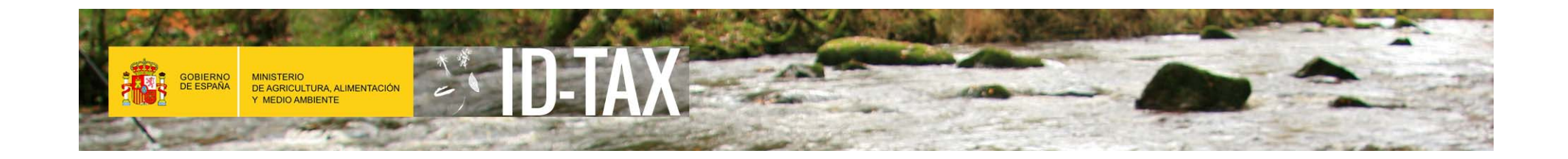

# Presentación de aplicación ID-TAX

## Raúl Ávila Palmero

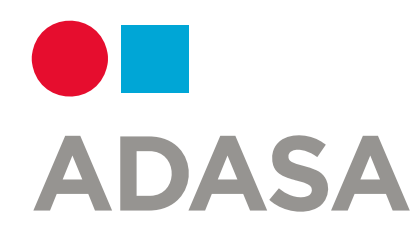

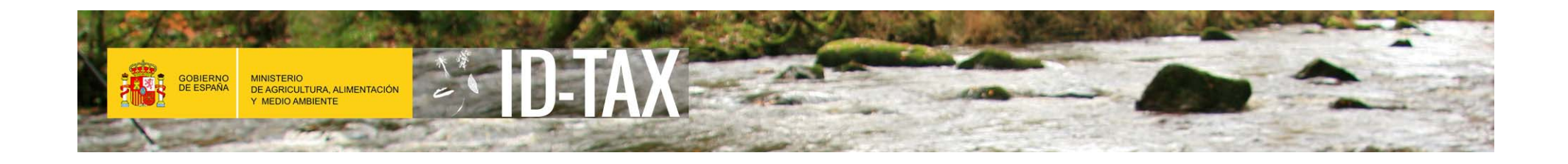

- 1. Introducción y antecedentes
- 2. Trabajos realizados
- 3. Posibles escenarios
- 4. Demostración de la aplicación

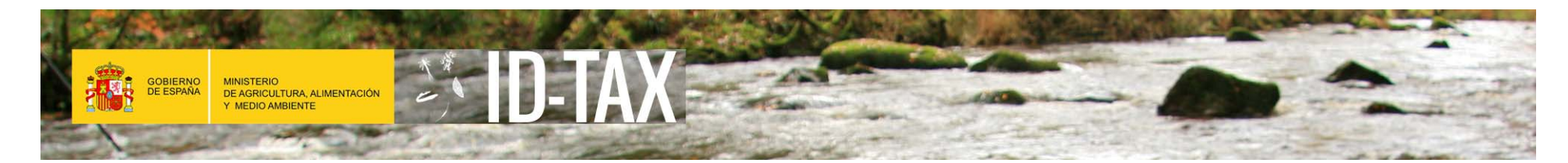

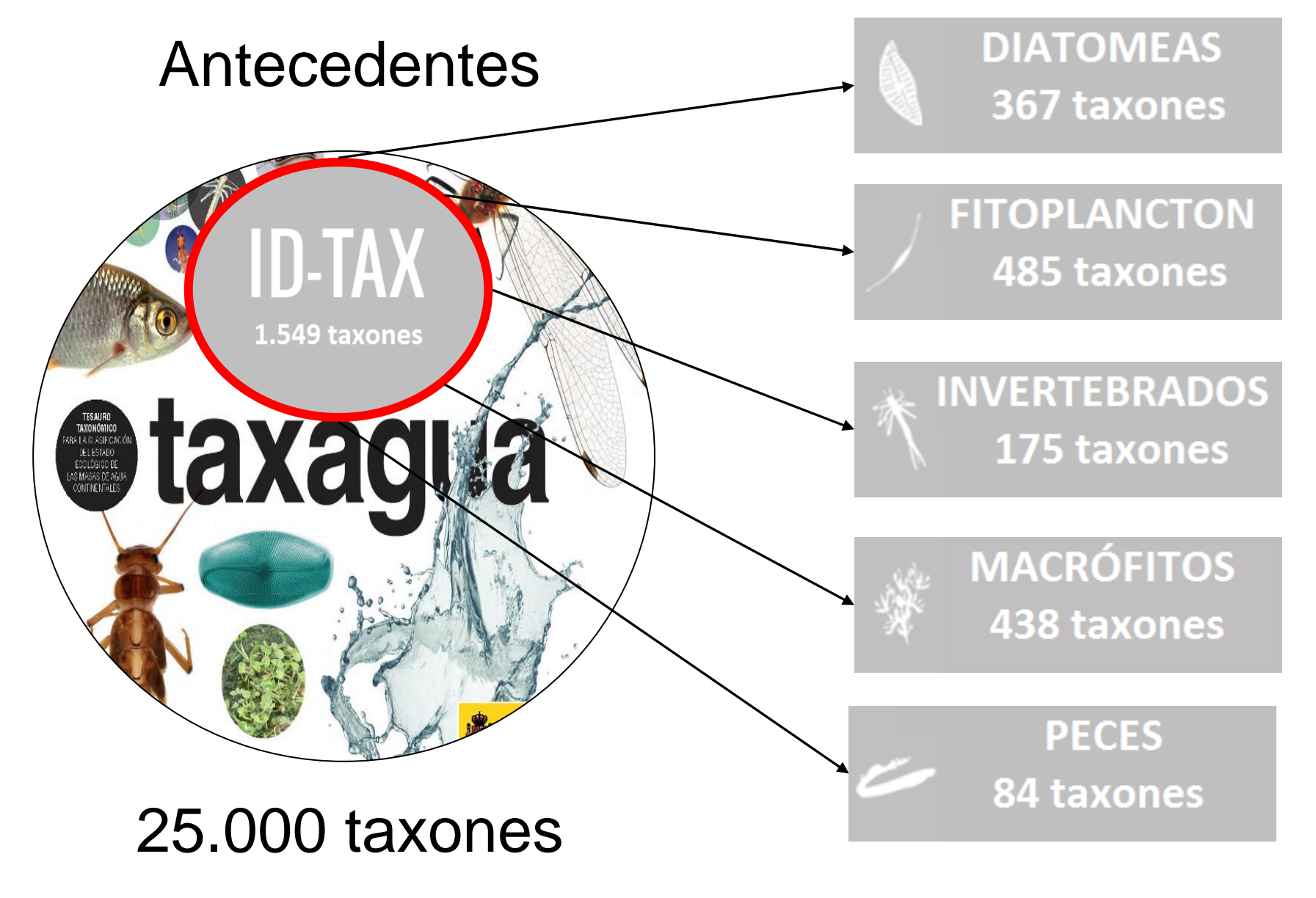

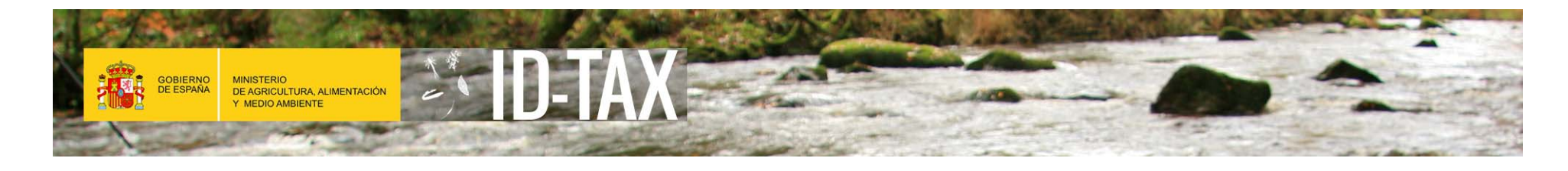

### **Trabajos realizados**

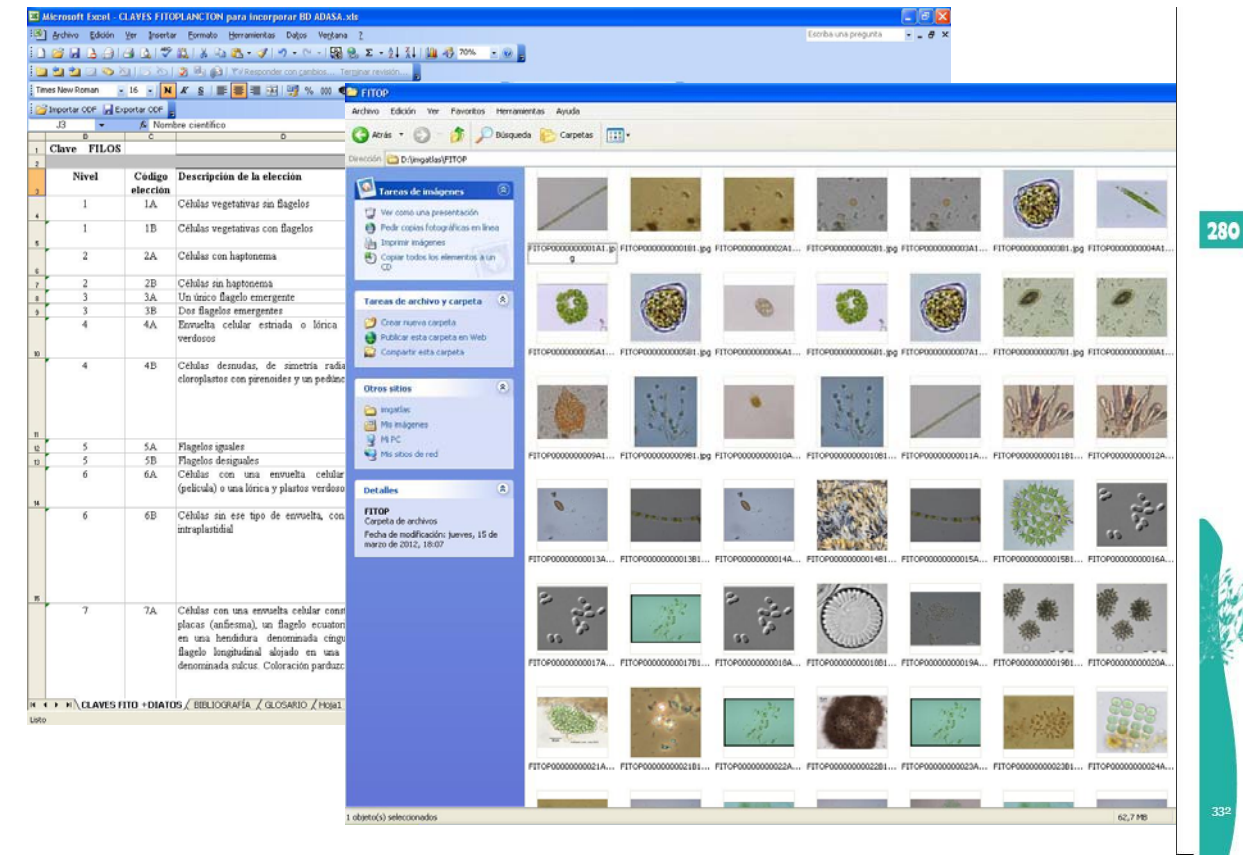

#### FICHAS TAXONÓMICAS

#### Polygonum amphibium

Nombre comú Polígono anfibio, persicaria anfibia

 $ch<sub>n</sub>$ **Derricaria** amphibia

**Propiedade** Factores de amenaza: Destrucción de hábitats por deseración de zonas húmedas, introducción de cangreio roio americano. Especie autóctona. Hidró fito. Agua dulce. Continental.

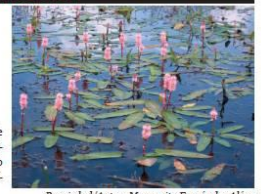

#### Descripción

Perenne, herbácea, con rizoma enraizante. Tallos hasta 70(200) cm, fistulosos, postrados o erectos -según sea acuática o terrestre-, poco ramificados. Hojas oblongas o lanceoladas, pecioladas, generalmente flotantes, Lámina de hasta 12(16) x 4(4,5) cm. subobtusa. + bruscamente atenuada en la base, a veces acorazonada, glabra. + lustrosa, denticulado-ciliada. Peciolo 1-4(7) cm. Ócreas glabras o ± pelosas, con fimbrias prolongadas. Inflorescencias 20-60 x 5-15 mm, espiciformes, cilíndricas, solitarias o en erupos de 2(3), sobre pedúnculos erectos Perianto en torno a 4(5) mm, de 5 piezas rosadas. Aquenios en torno a (2)3 mm, de lenticulares a subglobosos, con pico bien diferenciado, negruzcos y brillantes.

#### Ecología

Subcosmolita. Dispersa por casi toda la Península Ibérica. Aguas estancadas, orillas de acequias y arroyos, cauces fluviales, etc., muchas veces sobre suelos arenosos o temporalmente inundados 0-1000(1500) m

Ruta taxonómica

Phylum Spermatophyta; Clase Magnoliopsida; Orden Polygonales; Familia Polygonaceae; Género Polygonum; Especie Polygonum amphibium

Indices y métricas IBMR= sp: 9; st: 2

Claves de identificación Recopilación de fotografías

Generación de fichas

Id-Tax. Catálogo y claves de identificación de organismos del grupo macrófitos utilizados como<br>elementos de calidad en las redes de control del estado ecológico

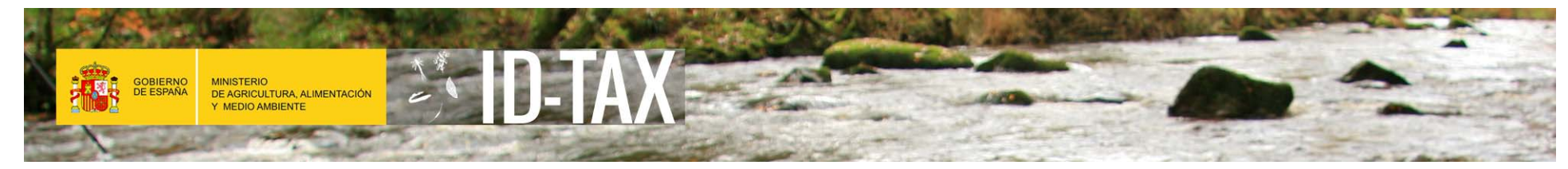

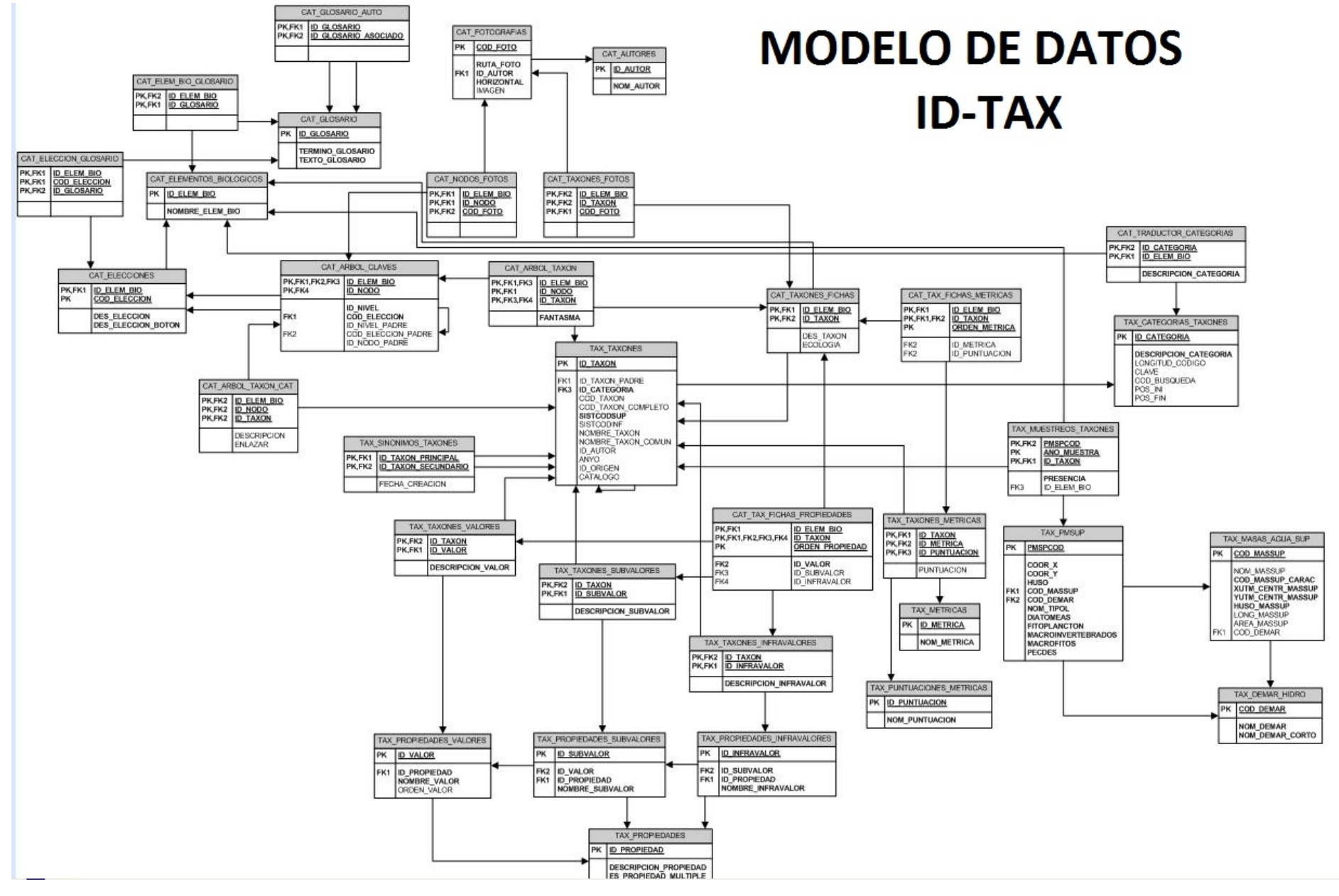

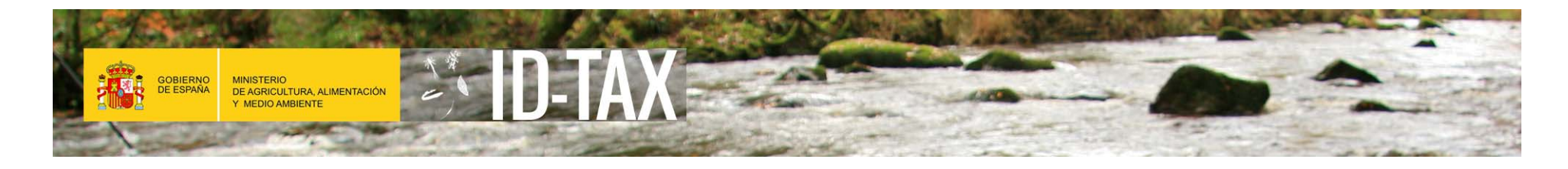

### Trabajos realizados

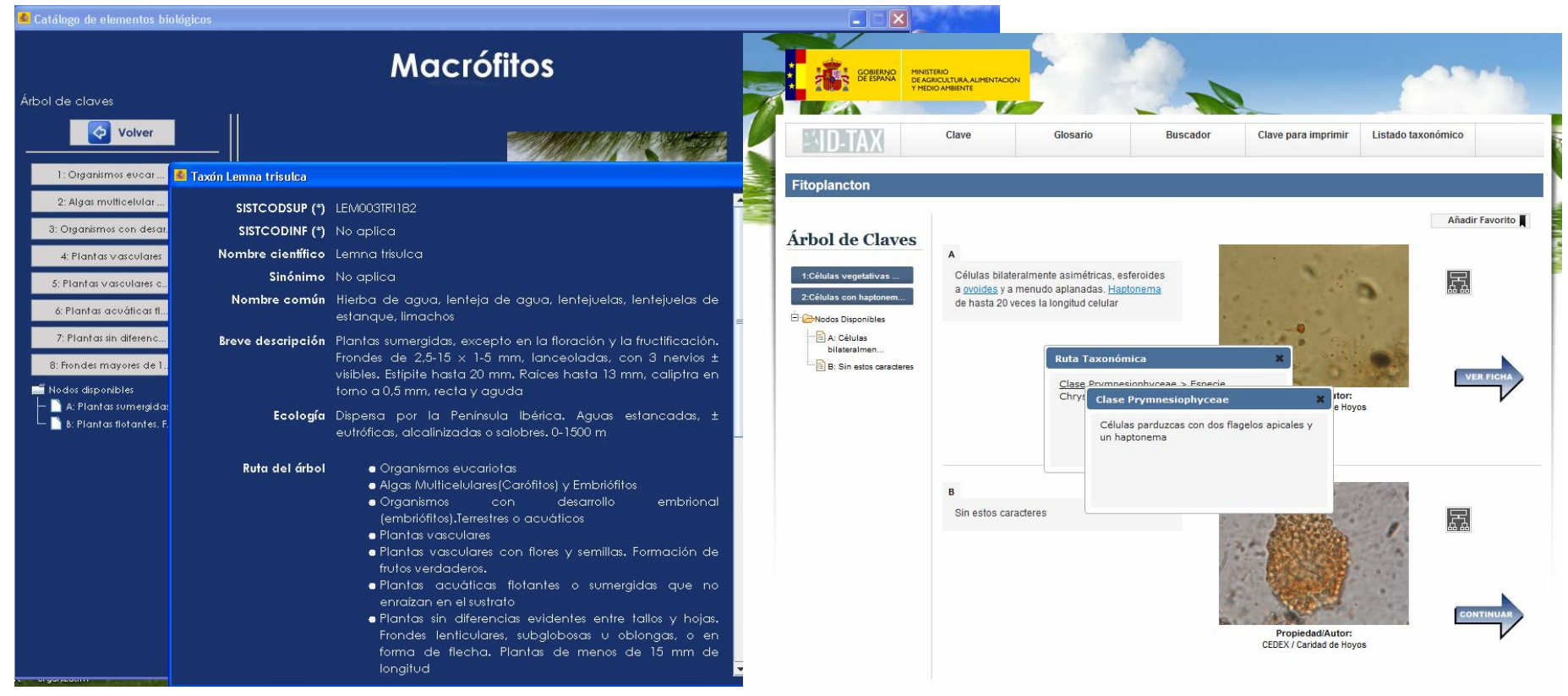

Aplicación de escritorio

Aplicación Web

Taxaqua | Visor | Protocolos

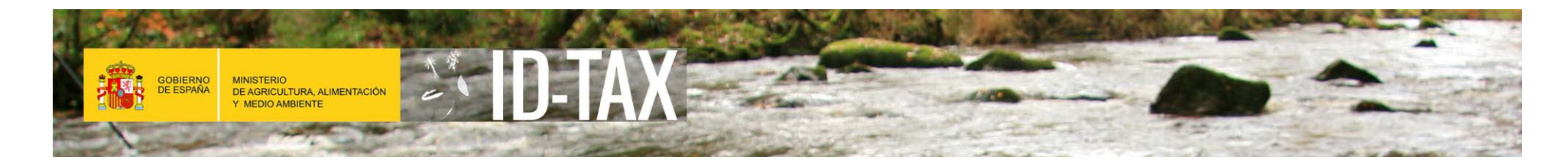

### 1. Identificación

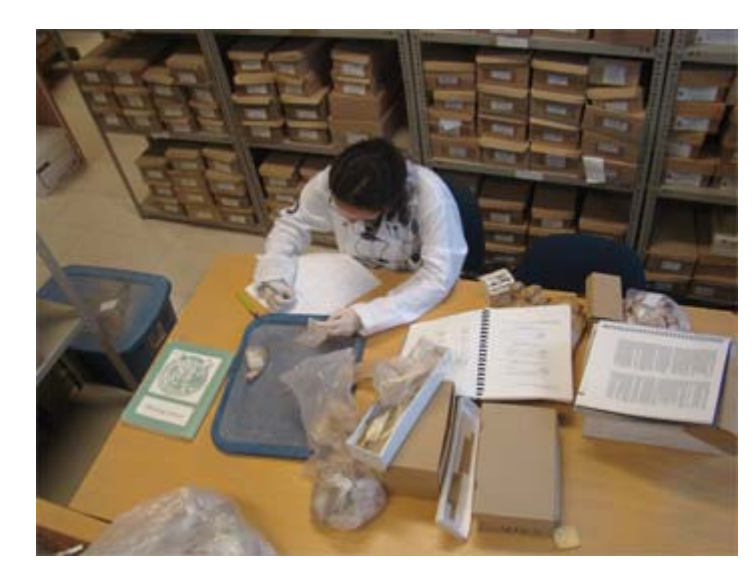

### Árbol de claves

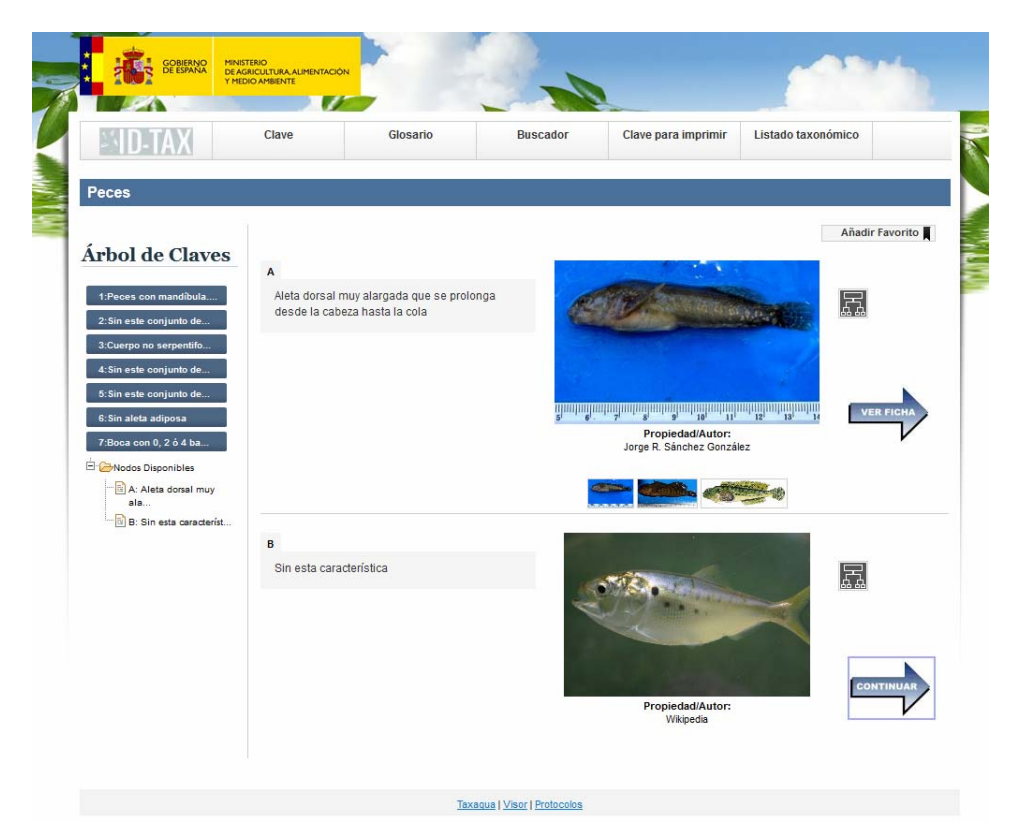

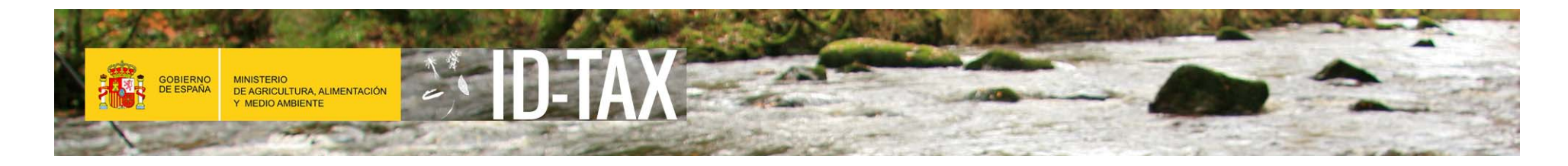

#### 2. Búsqueda Buscador

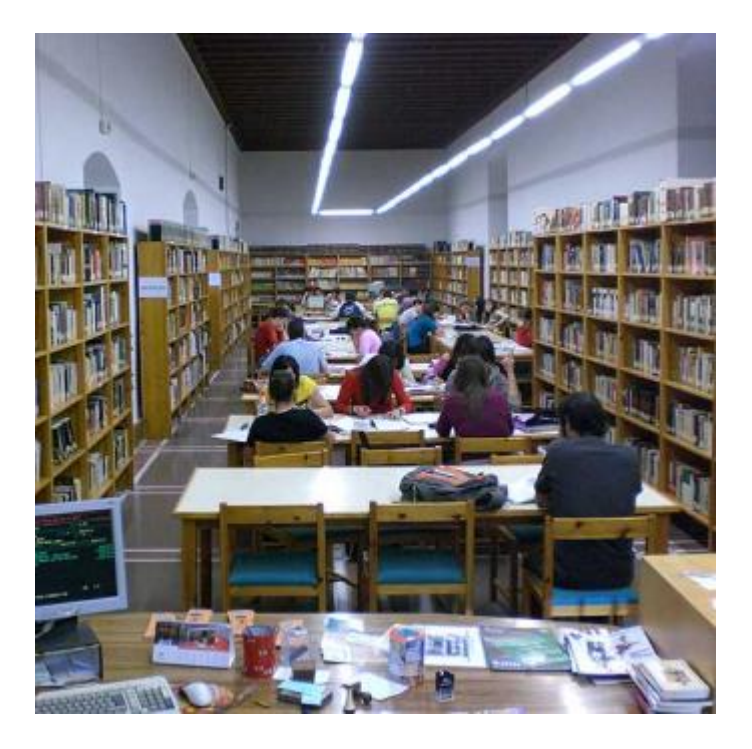

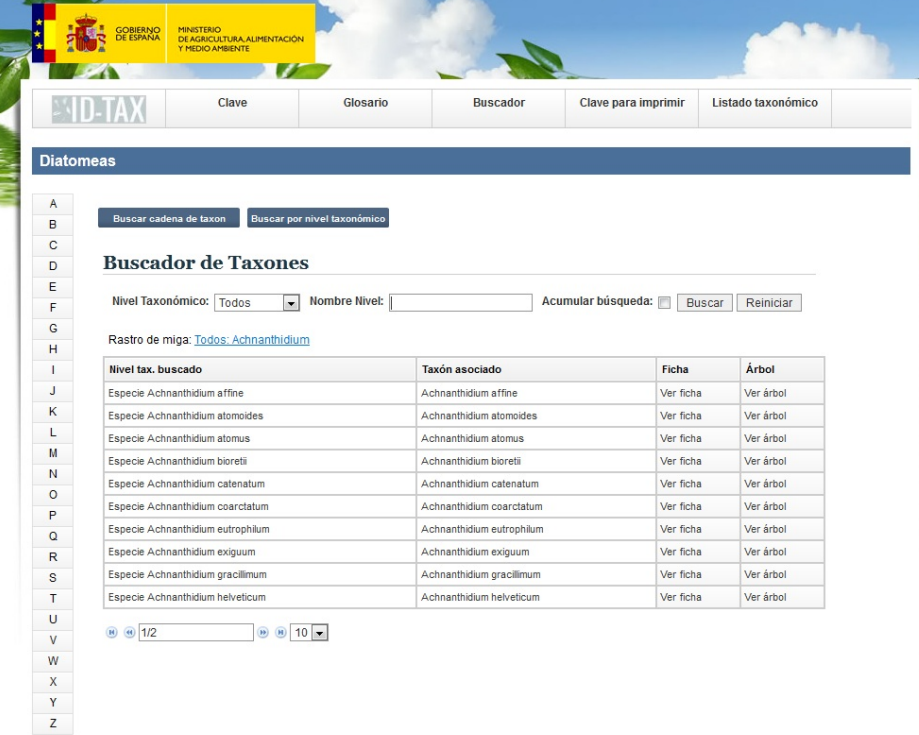

Taxagua | Visor | Protocolos

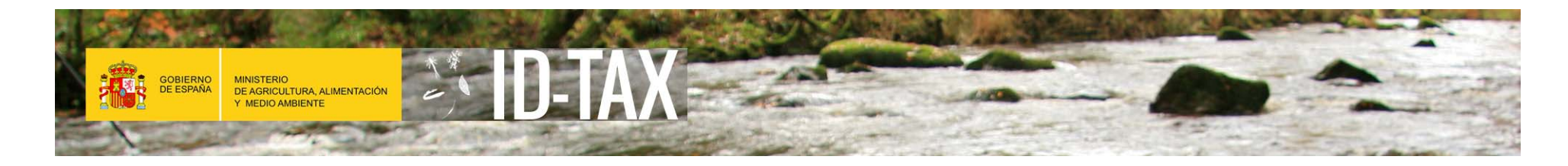

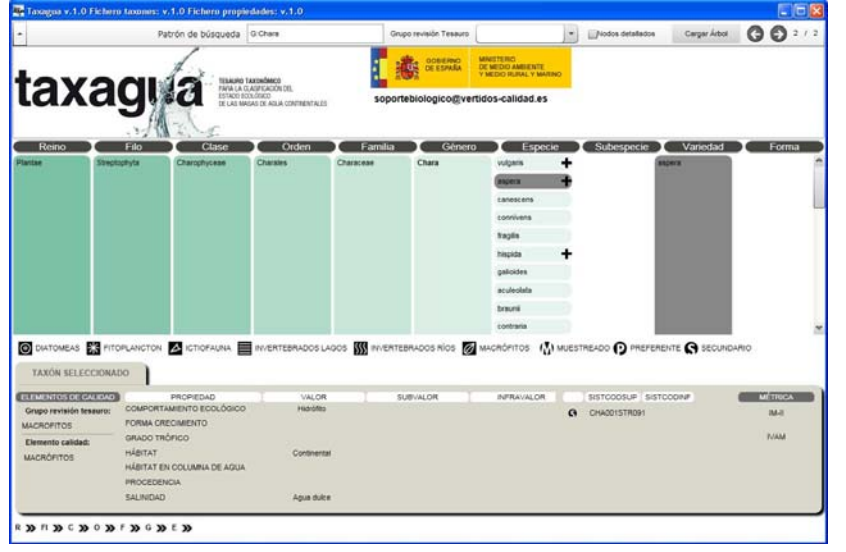

#### 3. Taxagua Listado taxonómico

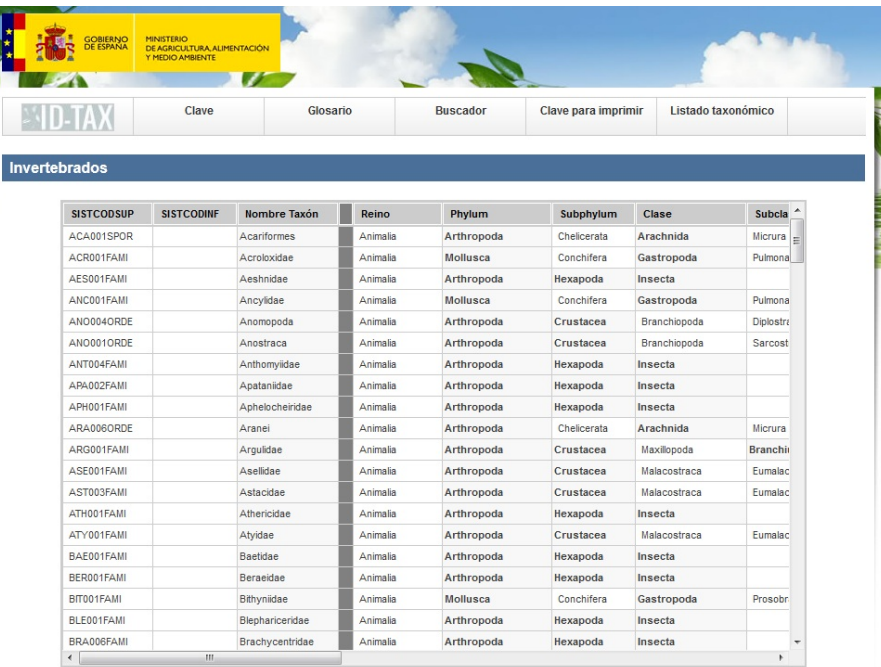

#### Exportar Excel

Taxaqua | Visor | Protocolos

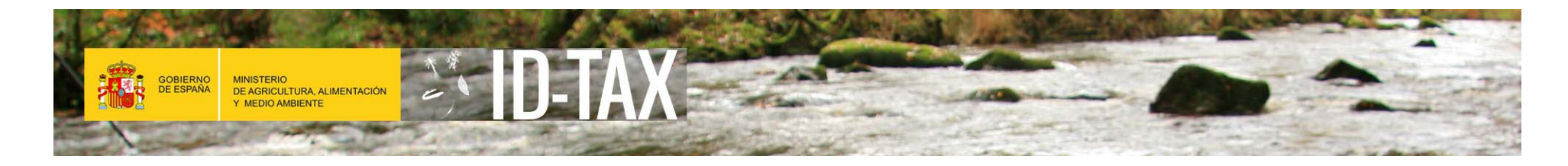

#### 4. Redes de control Visor geográfico

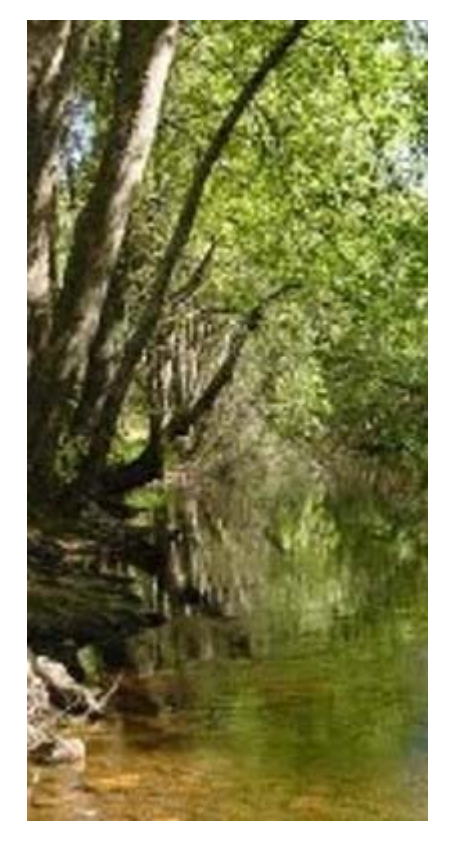

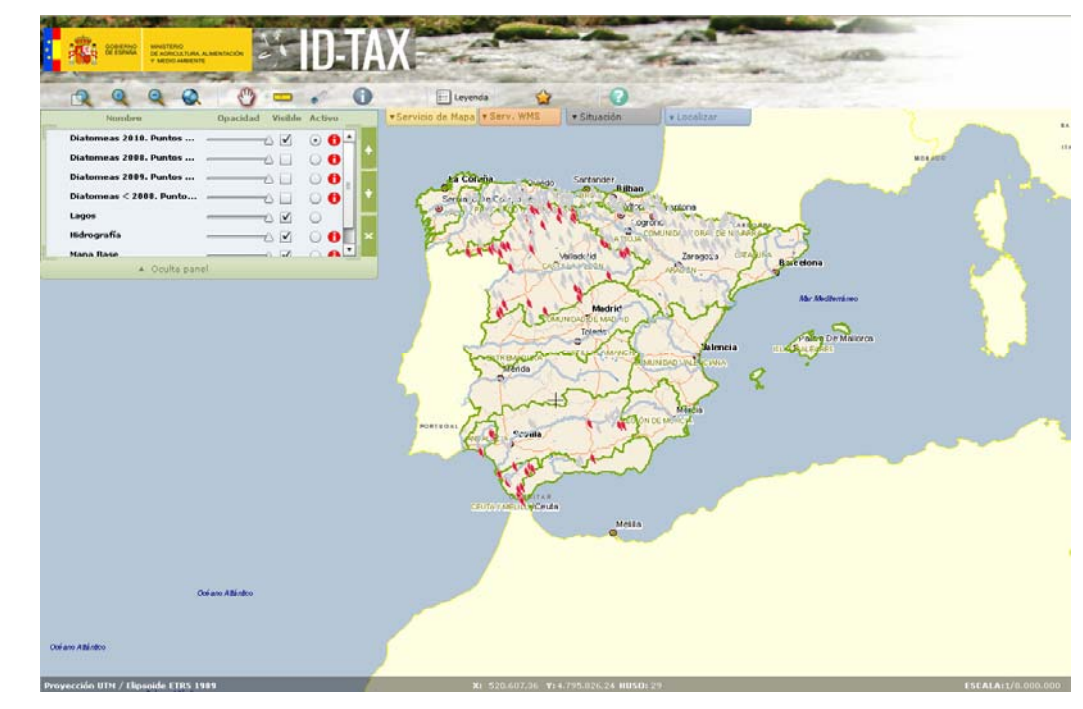

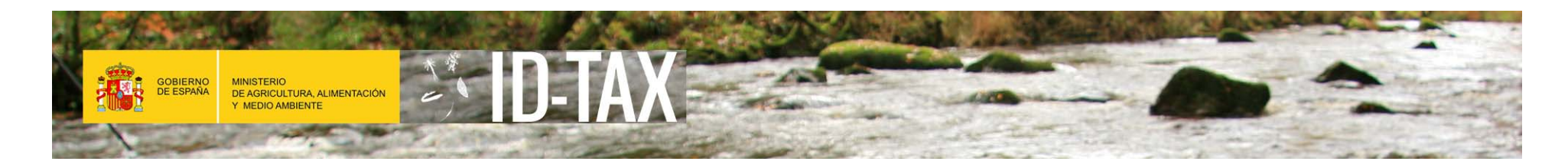

### Demostración de la aplicación

### Acceso a la aplicación:

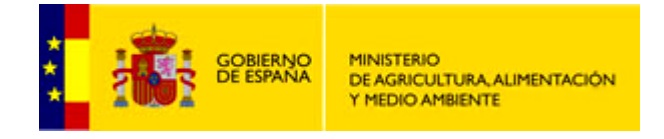

1. www.magrama.gob.es

- 2. Agua
- 3. Estado y calidad de las aguas
- 4. Aguas superficiales
- 5. Programas de seguimiento
	- Apartado 2. Herramientas. <u>ID-TAX</u>

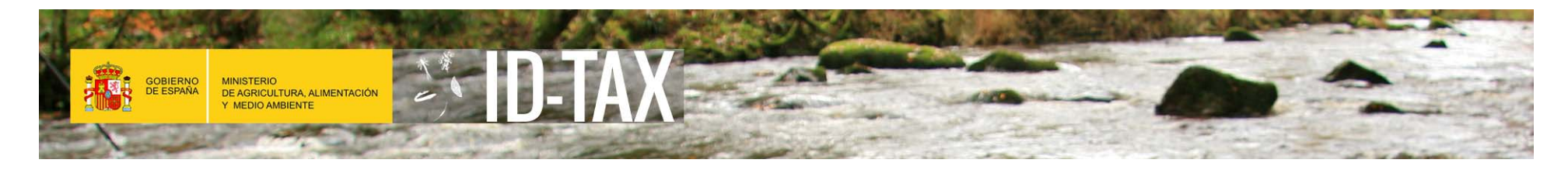

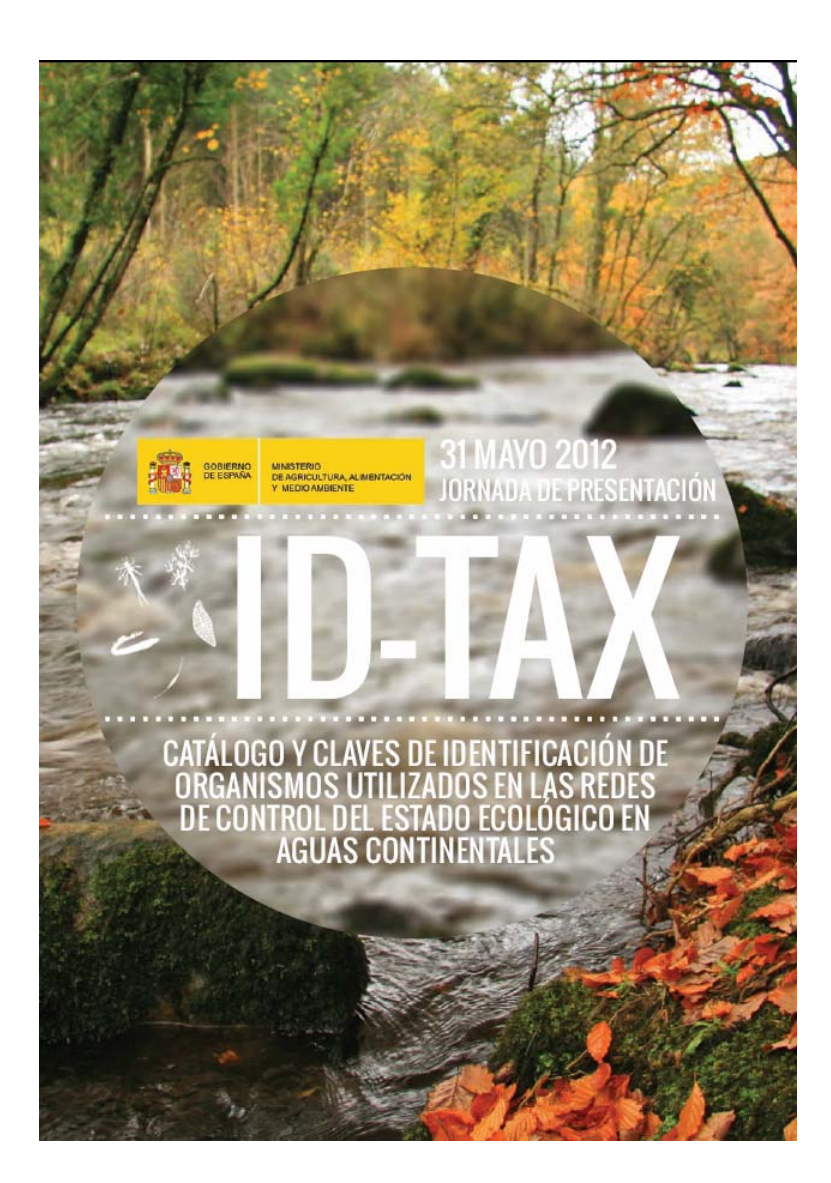

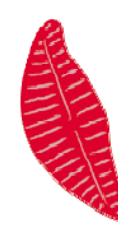

# MUCHAS GRACIAS POR SU ATENCIÓN

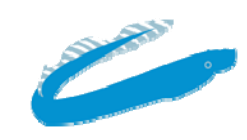

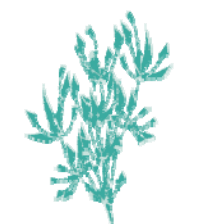

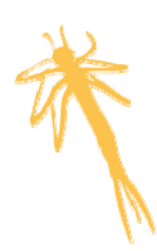